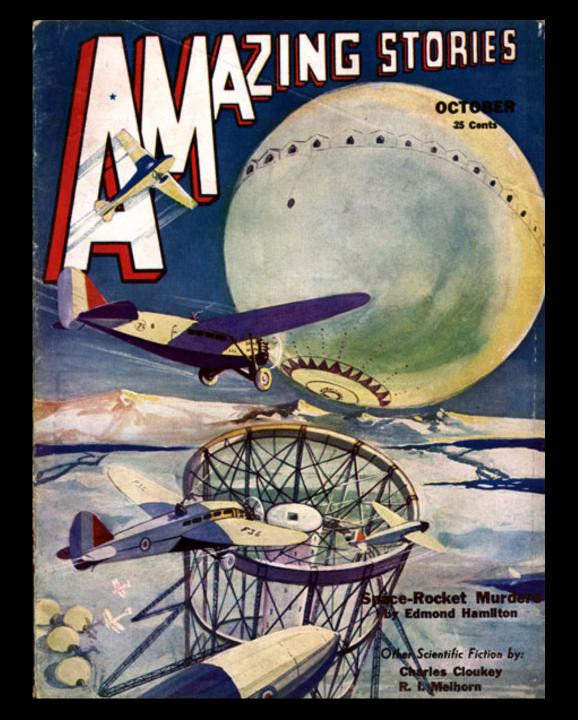

Daniel Belcher
Michigan
Department
of Transportation

# THE GOOD

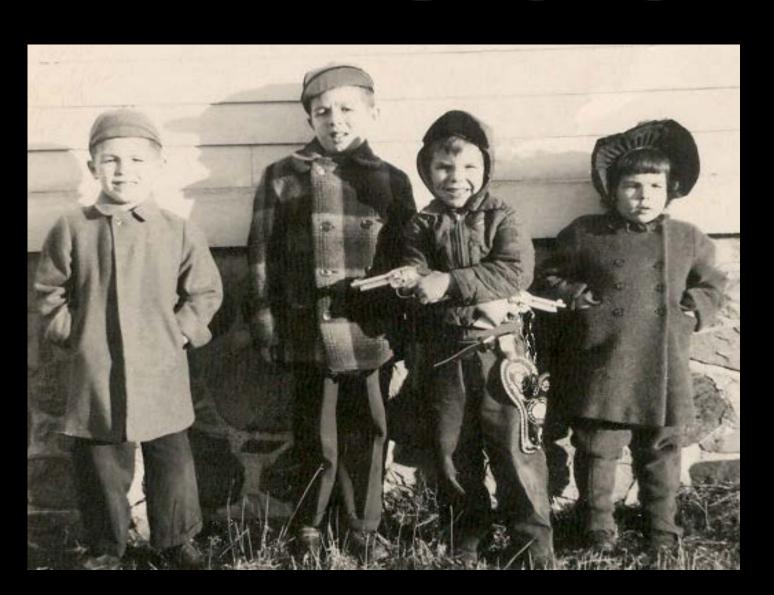

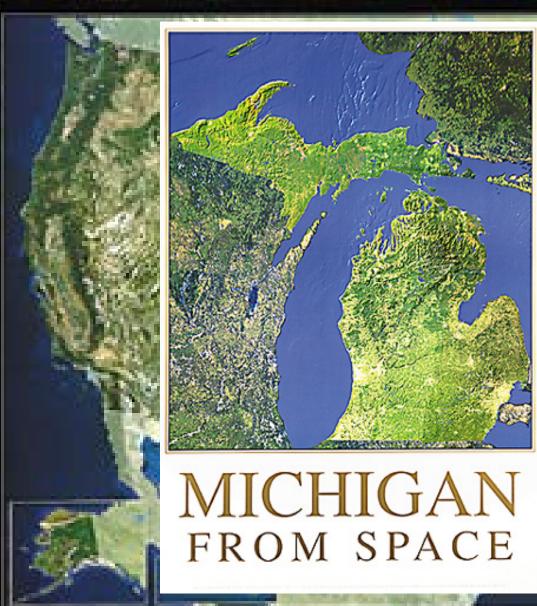

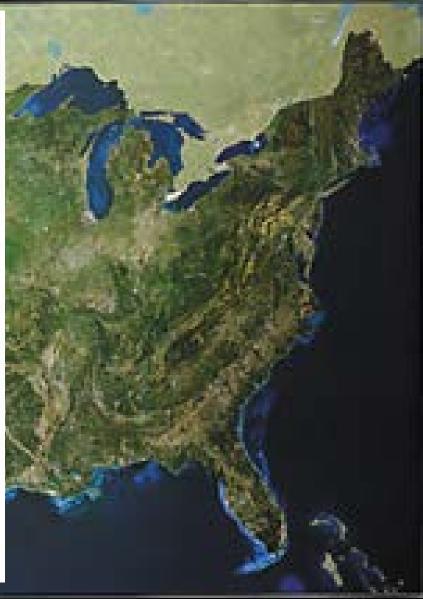

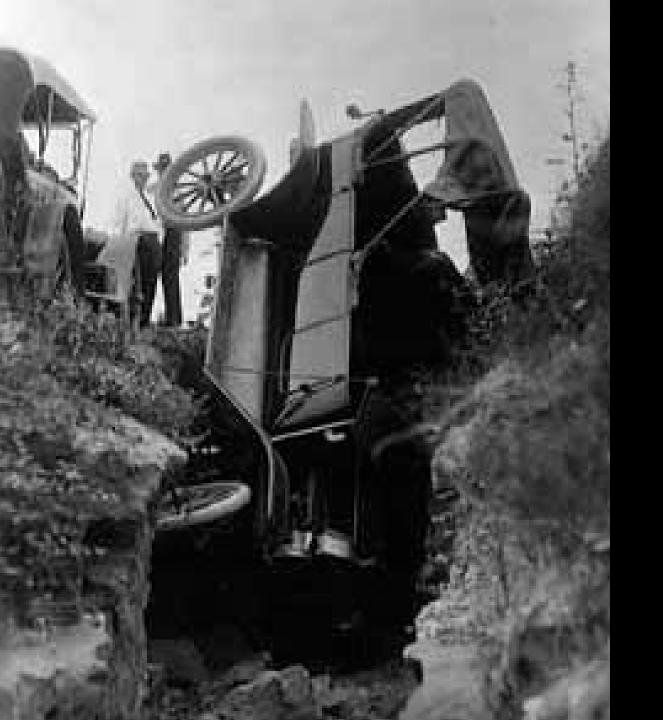

B

A

D

# Got Paper?

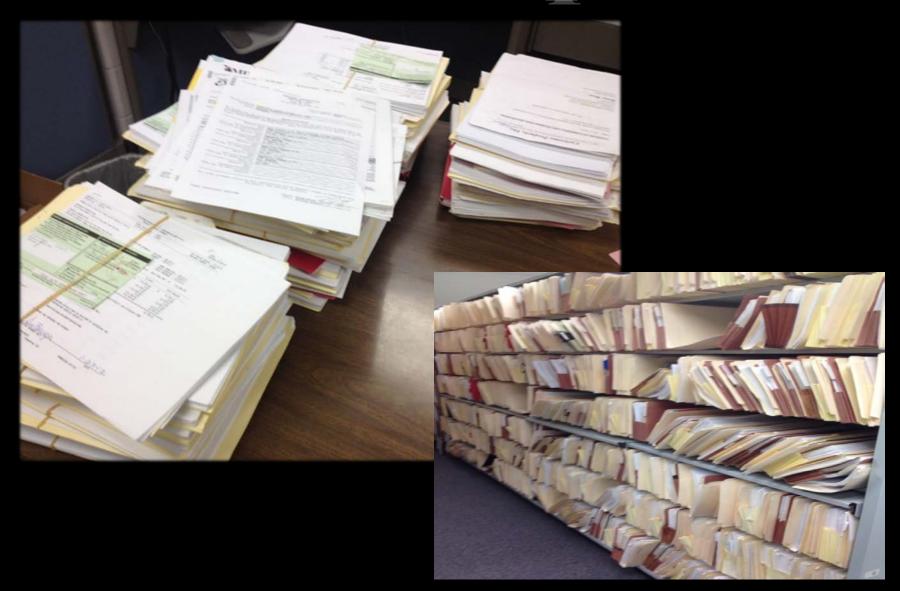

# More Paper?

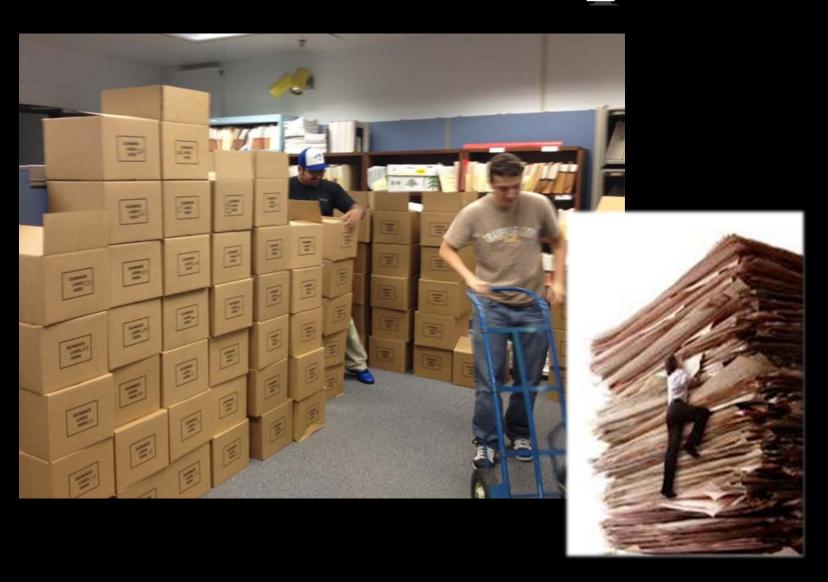

# Lost Paper?

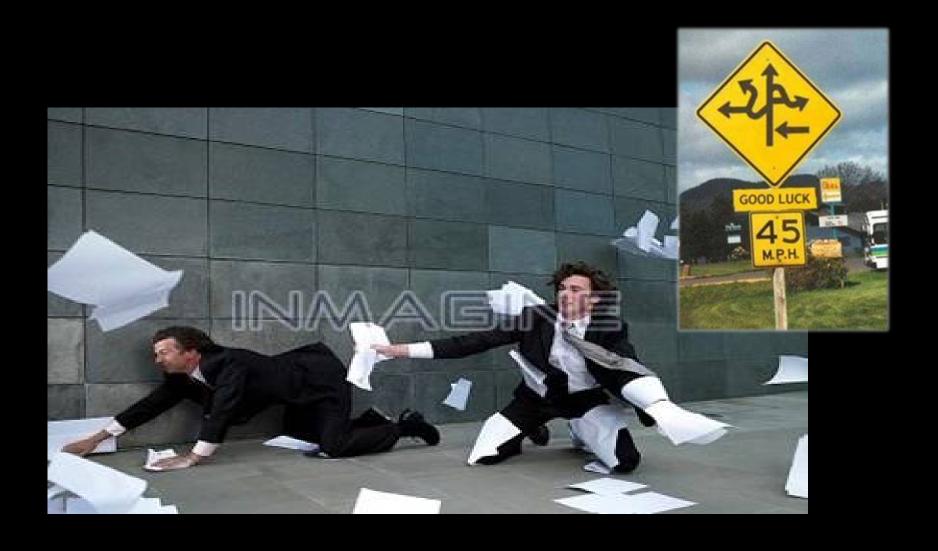

# IHE UGLY

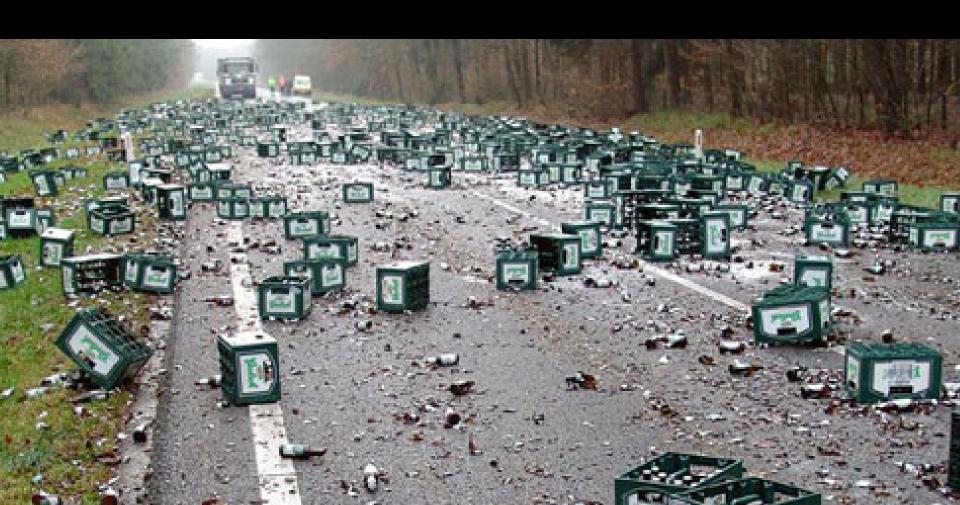

# Design

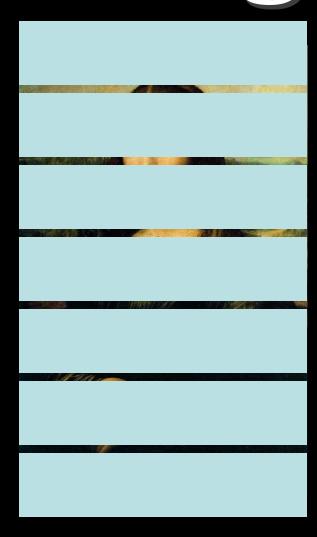

# Construction

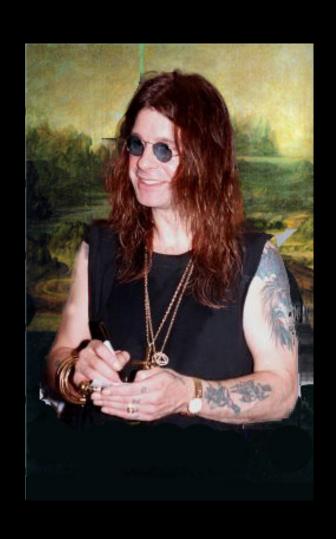

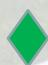

# **Plan Production - Design**

# Significant changes to MDOT's Plan Production Process

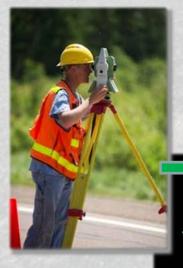

Survey – Relative to Real World Coordinates

Automated Production Of Survey Deliverables

Model Based Design with Roadway Designer

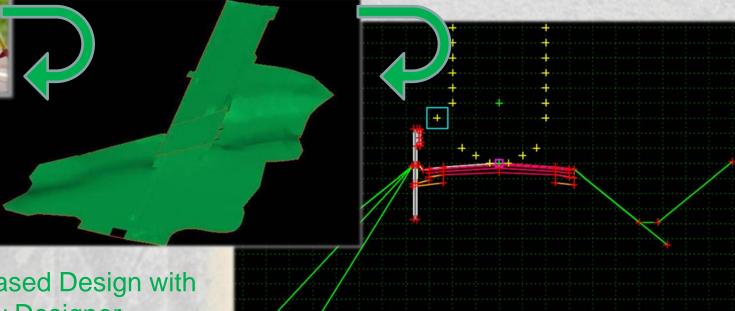

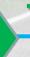

# Reference Information Documents (RID)

## Purpose:

- Streamline Data Flow
- Provide digital information at the time of bidding
- Reduce Contractor Risk
- Lower Costs

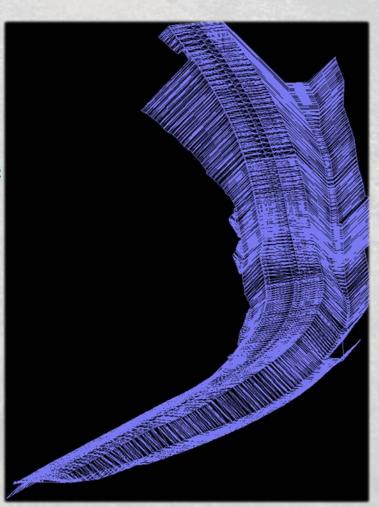

# e-Proposal Disclaimer

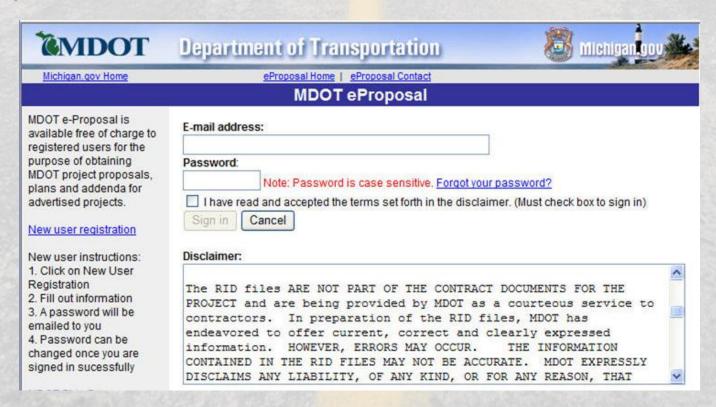

"The RID files ARE NOT PART OF THE CONTRACT DOCUMENTS ..."

"MDOT EXPRESSLY DISCLAIMS ANY LIABILITY, OF ANY KIND, OR FOR ANY REASON, THAT MIGHT OTHERWISE ARISE OUT OF ANY USE OF THE RID FILES..."

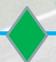

### What Information is Delivered?

| Item No  | Contract ID  | Control Sec | Job No  | Federal No   | Federal Item |  |
|----------|--------------|-------------|---------|--------------|--------------|--|
| 1203 040 | 70063-103244 | NH 70063    | 103244A | NH 1270(006) | HH7776       |  |

1.95 mi of interchange construction and realignment, 2 new ramps, realignment of 2 existing ramps, replacement and widening of the 112th Avenue structure, hot mix asphalt resurfacing and reconstruction, culvert and sewer upgrades, permanent signing, and traffic signal on I-96 from west of M-104 to east of 112th Avenue, Ottawa County. This project includes a 5 year materials and workmanship pavement warranty.

#### 7.00% DBE PARTICIPATION REQUIRED

Net classification required for this project is 6862 Fa or Comb/Jt. 6862 Cb, Ea

In addition to the above minimum prequalification requirement for prime contractors this project includes subclassifications of Cb. Ea and Fa. If the prime contractor is not prequalified in those subclassifications it must use prequalified subcontractors. Those subcontractors must be designated prior to award of the contract to the confirmed low bidder.

Plans and proposal: Estimated pages for plans - 303

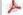

Download PLANHALF-BR.pdf - 12.65 MB

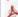

Download PLANHALF-RD.pdf - 34.88 MB

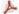

Download PROPOSAL odf - 6.27 MB

#### Reference Information Documents:

Download 103244 XSEC 12-20-2011.dgn - 5.16 MB

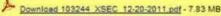

Download 103244 align 12-20-2011.dgn - 340 KE

Download 103244 construct 12-20-2011 dgn - 298 KB

B Download 103244 drain 12-20-2011 don - 401 KE

Download 103244 prof 12-20-2011.don - 1.32 MB

Download 103244 row 12-20-2011.don - 206 KB

Download 103244 topo 12-20-2011.dan - 1.25 MB

Download 103244 utility 12-20-2011.dgn - 214 KB

Download I-96 Project Packaging pdf - 574 KB

A Downland Index

Download Index of Reference Information Documents odf - 8 KB

NTB Contact Inquiry (Pre-Let): Project Manager - Chris VanNorwick

Files not available

- Original survey files
- 2D MicroStation base files
- X-sections
- 3D MicroStation files models/proposed surface files
- Index
- Other content?

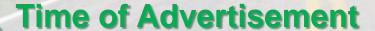

# **Boilerplate Letting Documents**

## Purpose:

Store common letting data in one location instead of in each proposal and plan set.

- Reduce file download size
- Reduce storage space
- Reduce printing paper
- Boilerplate same per letting

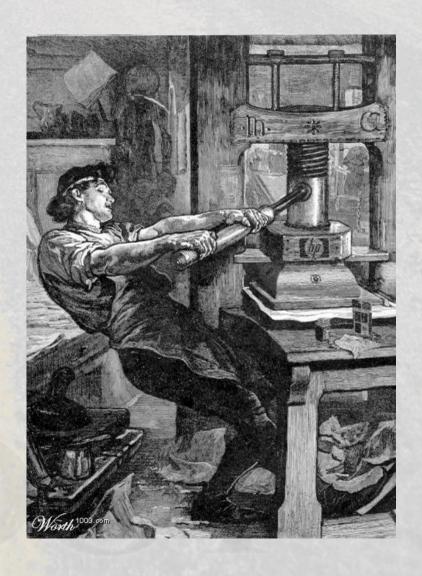

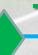

# **Checklist Example**

e-Proposal Login Link: https://mdotwas1.mdot.state.mi.us/public/eprop/login/index.cfm

MDOT Internal ProjectWise Link (MDOT use only): 2013-05-22

#### Notice to Bidders Checklist

| Number  | Description                                                                         | Approval Date | Modified Withir<br>Last Month |
|---------|-------------------------------------------------------------------------------------|---------------|-------------------------------|
| 12NB01* | INSURANCE                                                                           | 1/3/2011      |                               |
| 12NB03  | MICHIGAN DEPARTMENT OF TRANSPORTATION DISSEMINATION OF PUBLIC RELATIONS INFORMATION | 7/20/2011     |                               |
| 12NB07  | JOINT/TWO-PARTY CHECKS                                                              | 1/1/2008      |                               |
| 12NB10  | CERTIFIED PAYROLLS                                                                  | 4/4/2008      |                               |
| 12NB13  | MULTIPLE WAGE DECISIONS                                                             | 2/13/2012     |                               |
| 12NB14  | LABOR COMPLIANCE                                                                    | 3/13/2008     |                               |
| 12NB15  | BID RIGGING                                                                         | 11/15/2007    |                               |
| 12NB17  | NOTICE TO CONTRACTORS/CONSULTANTS FRAUD AND ABUSE HOTLINE                           | 8/6/2007      |                               |
| 12NB18  | ROAD CONSTRUCTION APPRENTICESHIP READINESS (RCAR) Program                           | 8/7/2008      |                               |
| 12NB20  | MULTIPLE WARRANTIES                                                                 | 11/15/2007    |                               |
| 12NB30  | LANDSCAPE PLANTS                                                                    | 11/15/2007    |                               |
| 12NB34* | PAVEMENT WARRANTY INFORMATION                                                       | 12/28/2012    |                               |
| 12NB35  | PASS-THROUGH WARRANTY BONDS                                                         | 8/6/2007      |                               |
| 12NB50  | MATERIAL TRANSFER DEVICE                                                            | 6/21/2012     |                               |
| 12NB60  | BUY AMERICA                                                                         | 12/28/2012    |                               |

<sup>\*</sup>Project Specific NTB included in this package under Unique Notice to Bidders

# **Proposal Boilerplate**

**Proposal:** 

# of Pages:

414 pgs

File Size: 4.76 MB 154 pgs

63% reduction

1.62 MB

66% reduction

**Existing Plans / Proposal** 

**Boilerplate Plans / Proposal** 

Plans:

# of Pages:

File Size:

290 pgs

33.3 MB

237 pgs 19% reduction

15.1 MB

55% reduction

# e-Sign

- Digital Electronic Signatures
  - Easy to use
  - Saves everyone money
  - Saves TIME
  - More sustainable (Green)
- Allowed anywhere a signature is needed
- 4 contract modifications
  - -\$480,000
  - 3 days

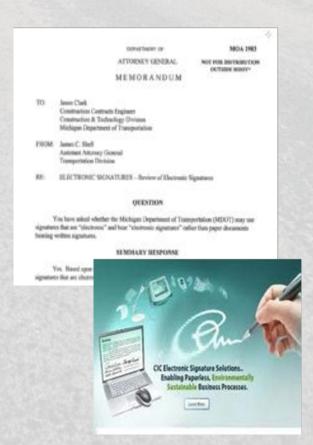

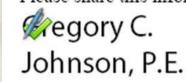

Digitally signed by Gregory C. Johnson, P. E.
DN: cn=Gregory C. Johnson, P.E.,
o=MDOT, cu=Executive,
email=johnsong2@michigan.gov, c=US
Date: 2012.02.28 10:59:39 -0500\*

Chief Operations Officer

# **During Construction**

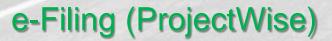

- Electronic document submittal
- Information in one location
- Secure storage
- Intelligent Workflows
  - Known approval status
  - Email notifications
  - Document routing
- Audit trail
- Accessible (Web based access)
- Portable

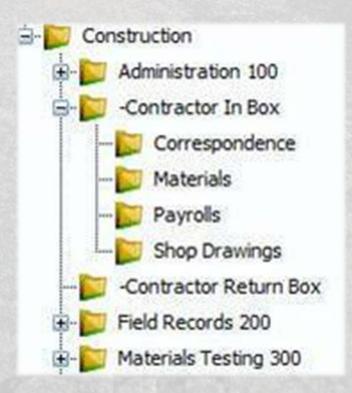

# **Audit Trail**

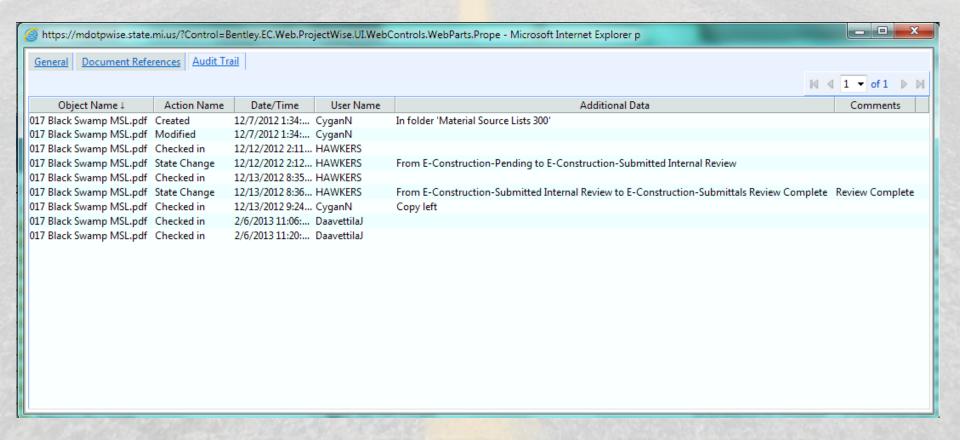

# **Electronic Documentation**

| Pipe, Conc   | rete                             |                                                                                                    |                      | 200.00 Ft                        |
|--------------|----------------------------------|----------------------------------------------------------------------------------------------------|----------------------|----------------------------------|
| Materia      | Remarks: VI: Verified to have be | en produced and delivered                                                                                                    | by Northern Concrete | e Pipe, inspected, and accepted. |
| Reviewed By: | Brent J. Dankert P.E.            | Digitally signed by Brent J. Dankert P.E<br>DN: cn=Brent J. Dankert P.E., o=Spicer<br>ou=Design Engineer,<br>email=brentd@spicergroup.com, c=US | Group,               |                                  |
| ,            | (Signa                           |                                                                                                    |                      | (Date)                           |

#### **REVIEWED**

By Brent Dankert at 10:11 am, Nov 30, 2012

The system revised the IDR by removing the material associated of "Granular Material" from the following Pay items Sewer, CL d, 48 inch, Tr Det B; Sewer, CL C, 48 inch, Tr Det B; Dr Structure, 72 inch dia. This material was added in the field. See attached FieldBook Import Report

**Contract:** 47065-101619 **IDR:** 11/29/2012, nn, 1 Page 3 of 3

| CONSTRUCTION/PROJECT ENGINEER  Jim Daavettila |                                                    | -               | enats Supervisor (Flease Print or Type all Fields)  CONTRACTOR  Black Swamp Steel |                                            |                   |         | DPSA 47065<br>PROJECT NUMBER<br>101619 |                          |        |        |                                                       |
|-----------------------------------------------|----------------------------------------------------|-----------------|-----------------------------------------------------------------------------------|--------------------------------------------|-------------------|---------|----------------------------------------|--------------------------|--------|--------|-------------------------------------------------------|
|                                               | CT LOCATION<br>/ Latson Road Over I-96             |                 |                                                                                   |                                            |                   |         |                                        | F                        | OR OFF | ICE US | E ONLY (Owner Agency)                                 |
| MDOT                                          |                                                    | TYPE/SIZE APPX  |                                                                                   | SOURCE OF MATERIAL                         | BASIS OF AC       |         |                                        |                          |        |        | (emarigency)                                          |
| SPEC<br>#                                     | MDOT MATERIAL/PRODUCT NAME                         | or CLASS        | QTY.                                                                              | (NAME,ADDRESS,LOCATION, Pit #)             |                   | TEST    | T.S.                                   | V.I.                     | QPL    | CERTS  | REMARKS/OTHER                                         |
| 905.03                                        | Epoxy Reinforcing Steel                            | Grade 60        | 378,062                                                                           | CMC Rebar 780 Eastgate Industrial          | Pkwy.             |         |                                        | Х                        | Χ      | Х      | Cert's required - VI - Epoxy                          |
|                                               |                                                    |                 |                                                                                   | Kankakee, IL 60901                         |                   |         |                                        |                          |        |        | must be from QPL                                      |
| 906.09                                        | Shear Developers                                   | 3/4"            | 27,200                                                                            | Tru Weld 460 Lake Road                     |                   |         |                                        | Х                        | Х      | Х      | From QPL-VI - Note name<br>Mfg. & Product on IDR, Sto |
|                                               |                                                    |                 |                                                                                   | Medina, Oh 44256                           |                   |         |                                        |                          |        |        | Item - Cert's Required                                |
| 914.12                                        | High Load Bearings                                 | DF-655          | 12                                                                                | DS Brown 300 E. Cherry Street              |                   |         |                                        |                          |        | Х      | Steel Cert & Test Dat                                 |
|                                               |                                                    |                 |                                                                                   | North Baltimore, Oh 45872                  |                   |         |                                        |                          |        |        | Cert required                                         |
| 706.04                                        | Permanent Metal Deck Forms                         | G210            | 26,000                                                                            | Redbird Engineering Sales, Inc             |                   |         |                                        | Х                        |        | Х      | VI & Cert's Required                                  |
|                                               |                                                    |                 |                                                                                   | 12015 Manchester Rd Ste. 58LL              |                   |         |                                        |                          |        |        |                                                       |
|                                               |                                                    |                 |                                                                                   | St. Louis, Mo 63131                        |                   |         |                                        |                          |        |        |                                                       |
|                                               |                                                    |                 |                                                                                   |                                            |                   |         |                                        |                          |        |        |                                                       |
|                                               |                                                    |                 |                                                                                   |                                            |                   |         |                                        |                          |        |        |                                                       |
|                                               |                                                    |                 |                                                                                   |                                            |                   |         |                                        |                          |        |        |                                                       |
|                                               |                                                    |                 |                                                                                   |                                            |                   |         |                                        |                          |        |        |                                                       |
|                                               |                                                    |                 |                                                                                   |                                            |                   |         |                                        |                          |        |        |                                                       |
|                                               |                                                    |                 |                                                                                   |                                            |                   |         |                                        |                          |        |        |                                                       |
|                                               |                                                    |                 |                                                                                   |                                            |                   |         |                                        |                          |        |        |                                                       |
| ECEIVE                                        |                                                    |                 |                                                                                   |                                            |                   |         |                                        |                          |        |        |                                                       |
|                                               | Materials Lab at 1:49 pm, Dec 12, 2012             |                 |                                                                                   |                                            |                   |         |                                        |                          |        |        |                                                       |
|                                               | stand that all materials to be incorporated in the | e work, when th | e basis of a                                                                      | cceptance is other than test, must be supp | olied by an       | approve | d sourc                                | e.                       |        |        |                                                       |
| CONFR                                         | ACTOR'S SIGNATURE                                  |                 | NAME<br>Carpenter                                                                 |                                            | TELEPH<br>419-867 |         | MBER                                   |                          |        |        | UBMITTED                                              |
| OWNER AGENCY (Rep. Signature) PRINT NAME      |                                                    |                 |                                                                                   |                                            | TELEPHONE NUMBER  |         |                                        | 12-7-12<br>DATE RECEIVED |        |        |                                                       |
|                                               |                                                    |                 |                                                                                   |                                            |                   | ECE     |                                        |                          |        |        | am. Dec 13. 2012                                      |

# State Change and Standard Naming

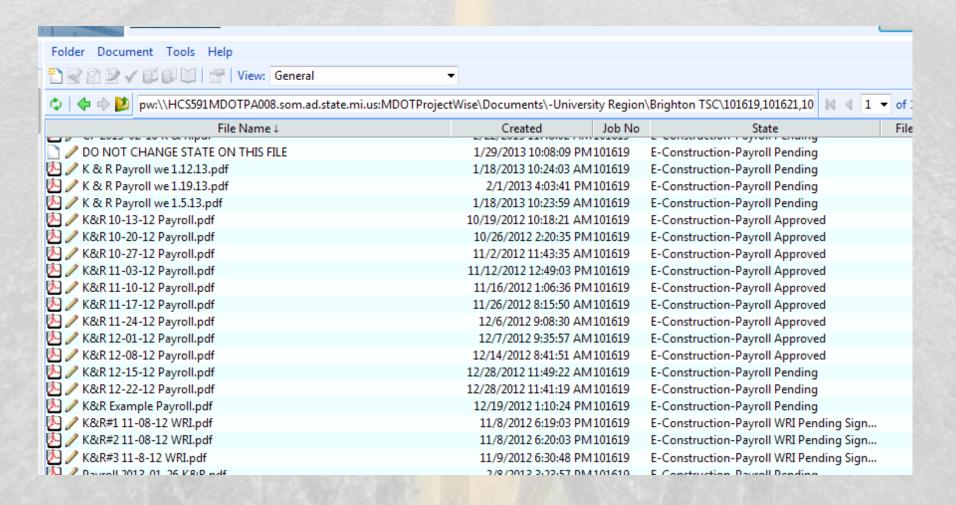

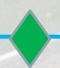

# e-Proposal

#### MDOT

#### Department of Transportation

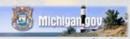

Michigan.gov Home

eProposal Home | eProposal Contact | My account

#### Lettings

#### December 12, 2012 A December 07, 2012 November 30, 2012 November 02, 2012 October 30, 2012 October 05, 2012 September 14, 2012 September 07, 2012 August 10, 2012 August 03, 2012 July 18, 2012 July 11, 2012 July 06, 2012

#### MDOT Bids Page

### MDOT eProposal - 12/12/2012 - 1 Items

| Item No  | Contract ID  | Control Sec             | Job No  | Federal No    | Federal Item |  |  |
|----------|--------------|-------------------------|---------|---------------|--------------|--|--|
| 1212 601 | 56045-106848 | NH 56045                | 106848A | NH 1356(006)  | HH8322       |  |  |
|          |              | NH 56044 107607A NH 135 |         | NH 1356(005)  | HH8321       |  |  |
|          |              | NH 56044                | 108695A | NH 1356(004)  | HH8320       |  |  |
|          |              | STT 56044               | 110434A | STP 1356(003) | HH8319       |  |  |
|          |              | BHN 56045               | 115135A | NH 1356(007)  | HH8323       |  |  |
|          |              | BHN 56045               | 115141A | NH 1356(009)  | HH8331       |  |  |

6.95 mi of mainline and ramp rehabilitation, bridge rehabilitation of 8 structures, and drainage and safety upgrades on US-10 from the Midland/Isabella county line easterly to M-18, Midland and Isabella Counties. This project includes four 5 year materials and workmanship pavement warranties and a bridge painting warranty. Each alternate may include different warranties. Alternate 1 is rubblize and hot mix asphalt surfacing with related items. Alternate 2 is concrete overlay with related items.

3.00% DBE PARTICIPATION REQUIRED

Net classification required for this project is 25359 B or 25359 Cb or Comb/Jt. 25359 Ea, Fa

In addition to the above minimum prequalification requirement for prime contractors this project includes subclassifications of B, Cb, Ea and Fa. If the prime contractor is not pregualified in those subclassifications it must use prequalified subcontractors. Those subcontractors must be designated prior to award of the contract to the confirmed low bidder.

Plans and proposal: Estimated pages for plans - 265

\*The proposal for this project includes all documents shown in PDF format below:

Download PlanhalfR1 Alt Conc.pdf - 13.79 MB

Download PlanhalfR1 Alt HMA.pdf - 13.25 MB

Download Proposal Alt HMA.pdf - 3.7 MB

Download Proposal Alt Conc.pdf - 3.72 MB

Download PlanhalfB1.pdf - 29.38 MB

Download 121212 FUSP SS NTB.pdf - 2.59 MB

Download 121212 Special Details.pdf - 21,33 MB

Download Federal Mutual Letting Requirements odf-

Albertain in hamiltoned a later with the

- Boiler plate files (highlighted in yellow) are letting specific.
- Files stored in ProjectWise in a Letting specific folder.

# **During Construction**

## **Automated Machine Guidance / Machine Control**

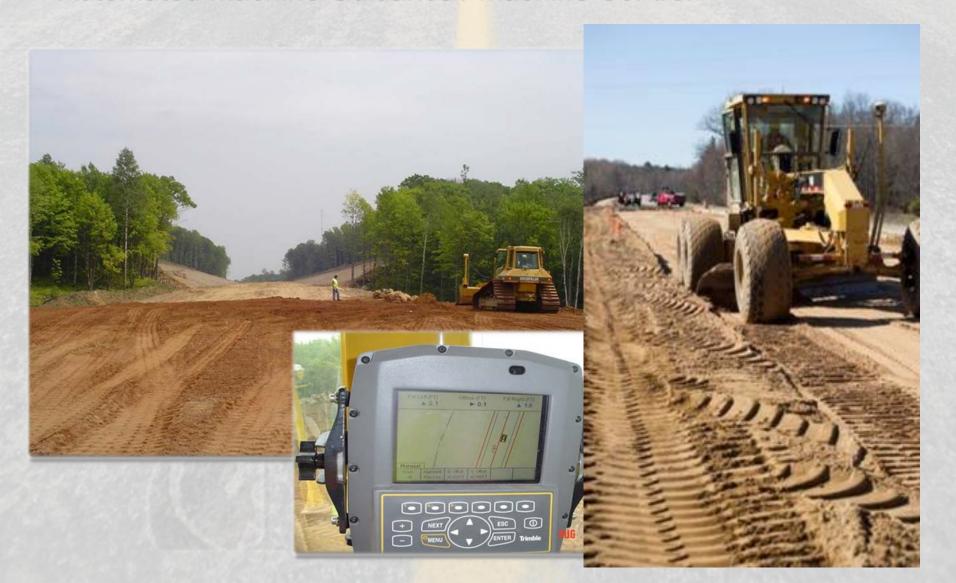

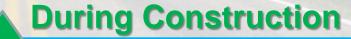

# **Automated Machine Guidance - Next Steps**

- Develop uniform model requirements.
- Develop workflows for QA/QC
- Implement modern survey technology for grade checking & booking.

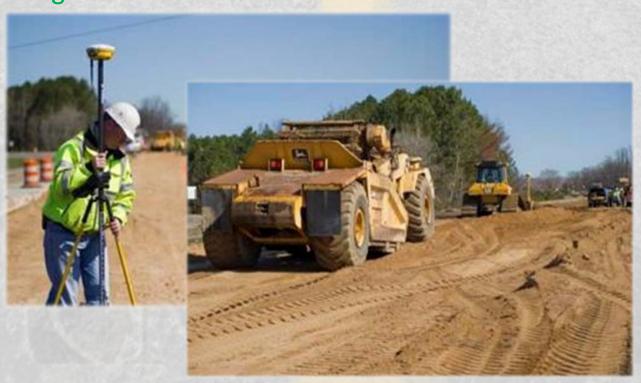

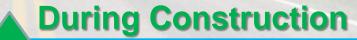

# Other Innovations in Project Documentation

## Tools being evaluated:

- Bentley Digital Pens for
   As-Builts
   Project Notes
   Design Milestone Reviews
- On-Site Inspection
- PDF Editing in Field (i-Devices)

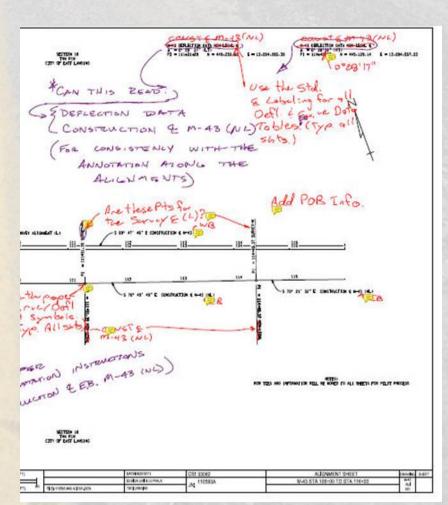

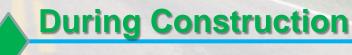

# iStore Apps

- Lightmeter Lumen verification during night construction
- Avenza Visually identifies user location on a plan
- AutoCAD WS Turn on and off layers, take measurements, etc.
- PDFReader Lite & TurboScan Turn photographs into PDF files & transmit via e-mail.
- Google Earth Visualize project over aerial image

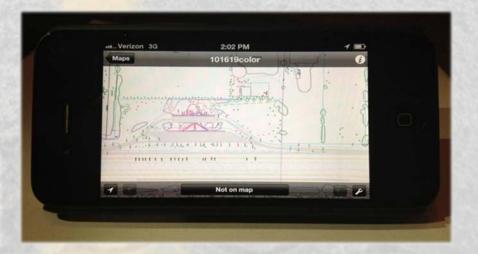

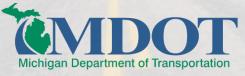

# **Transformational Change**

## **Better**

Increased Accuracy/Transparency/Accountability, Easier

# **Faster**

Faster document submission, reviews, approvals, and payments. Eliminates "mail time"

# **Safer**

3D plan model / contractor GPS equipment = faster construction, less traffic impacts and fewer people on the job-site.

## **Cheaper**

Savings to all parties. (MDOT, contractor, subs, vendors, consultants, etc.)

# **Smarter**

Most documents are created on a computer, why print to paper?

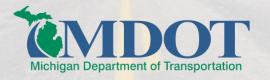

# **Next Steps**

- Complete Pilot Projects
- Gather and evaluate feedback, lessons learned
- Develop Infrastructure (IT, training, etc.)
- Justify mobile devices / technology
- Statewide rollout, implementation & training

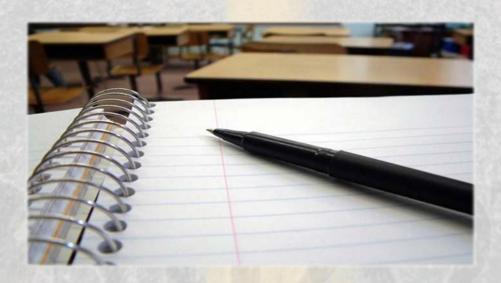

# Questions?

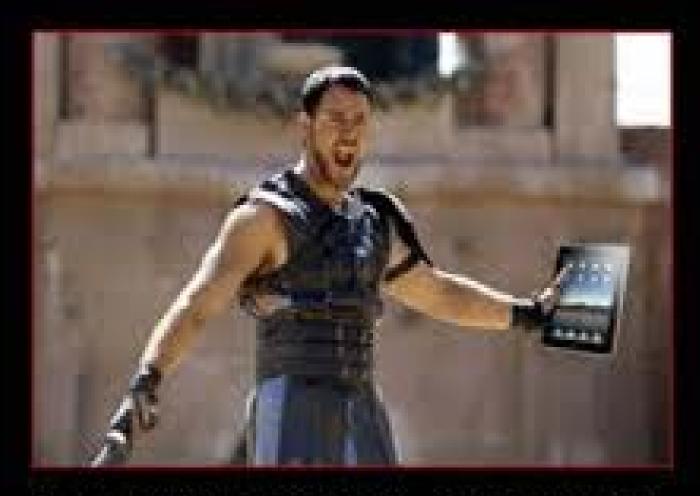

I LOVE THIS THING!